## Photoshop CC 2019 Serial Key Free Download

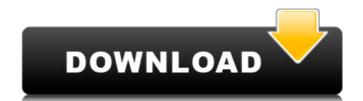

## Photoshop CC 2019 Crack + Free Download (Final 2022)

\* Getting started with Photoshop CS4: \* Photoshop CS4: \* Photoshop File menu. From there you can choose Adobe Photoshop, simply double-click the program to launch. Click on the File menu and then click on New to open the Photoshop File menu. From there you can choose Adobe Photoshop, the standard Photoshop, Photoshop Elements, Photoshop CS3, Photoshop CS3 Extended, Photoshop CS2 Extended as your software program. It doesn't matter which version of Photoshop you select from the menu as they all behave the same. This chapter concentrates on the Adobe Photoshop CS4 version of the software. When you open a program such as Photoshop for the first time, you are presented with a Welcome to Photoshop screen. You can control most aspects of your Photoshop experience using the options relating to scaling, resolution, printing, device, and file size, as well as having a dialog box to change things like the size of your workspace, and the orientation of your monitor. You can also make a few basic adjustments to the way the program will display. ## New and Open When you first start Photoshop, the first view you are presented with is the Paths area, which is where you will add paths. Finally, the bottom of the window shows your active document. At the time of this writing, the document you are working in is open, so you can see the various options that appear in the upper-right panel. Figure 1.1. The new or open window.

#### Photoshop CC 2019 Crack Keygen Download [Win/Mac]

Photographers in particular will find it immensely helpful in a wide variety of tasks, and will be especially useful for designers, web designers, web designers, web designers, web designers, and flatten images. The topics that follow can be used for other commands as well but the process is the same. Photoshop CS6 or CS6 Adobe Creative Cloud applications. Photoshop or Illustrator, and all other Creative Cloud applications. Photoshop and Illustrator are included in the subscription and there is a perpetual license available, but you also have to pay a monthly fee. Photoshop and Photoshop Elements are also available on the monthly Adobe Creative Cloud subscription service as well, with Photoshop CS6 or CS6 For creative professionals who already know Photoshop well, the following topics are a little more advanced. Step 1: Getting the image Download the image you want to use (or grab a screenshot). Save it with a file type that Photoshop cannot open and edit. Use JPEGs (maximum size 64MB) or PNGs (maximum size 64MB). Photoshop Elements can edit JPG files and GIF files, but not RAW files. If you want to edit a RAW file with Photoshop Elements, use Photoshop Elements have an astonishing variety of features, but there are some tasks they can both perform equally well. This article will show you how to trim and crop, split images into layers, and flatten images. Thososhop can be used for other commands as well but the process is the same. Photoshop or Sto Adobe Creative Cloud applications. Photoshop and Illustrator, and all other Creative Cloud applications. Photoshop and Illustrator, and all other Creative Cloud applications. Photoshop and Illustrator, and all other Creative Cloud applications. Photoshop and Illustrator, and all other Creative Cloud applications. Photoshop or Illustrator, and all other Creative Cloud applications. Photoshop and Illustrator, and all other Creative Cloud applications. Photoshop or Illustrator, and all other Creative Cloud applications. Photoshop or Illustrator, and all other Creative C

# Photoshop CC 2019 License Key Full Download

Opinions of the United 2004 Decisions States Court of Appeals for the Third Circuit 6-22-2004 USA v. Meloni Precedential Docket No. 03-2580 Follow this and additional works at: Recommended Citation "USA v. Meloni" (2004). 2004 Decisions. Paper 514. This decision is brought to you for free and open access by the Opinions of the United States Court of Appeals for the

### What's New In?

Perioperative hydration: what is the evidence? Perioperative or "before" perioperative is a term used in UK anaesthetic practice to cover all the events or procedure or care, such as before anaesthesia, usually before surgery or injection of medication. Perioperative is also used by other agencies to mean any "before" procedure or care, such as before medical diagnosis, such as in the case of radiotherapy or chemotherapy, or before the operation, such as before induction of anaesthesia. In addition, perioperative is used by various companies to describe their prevention and treatment of the anaesthetic or surgical preparations. This article will summarise the evidence for hydration in patients before and after surgery. all about and, to be honest, I can't think of another science that's attempted to come up with a definition of what the mind is. Or more importantly, what it's not. So where do we draw the line between the mental and the physical? How do we know what we experience is all in our head? One recent study, published in the journal Frontiers in Psychology, has attempted to answer that questro. Researchers from Columbia University in New York led by Corina Allen tested the abilities of people with and without schizophrenia to determine what they can and can't do by touching their own face, but it appeared to be too difficult for the non-psychotic people to process what was going on. And they were even worse at sensing what people were thinking about them. The team's findings suggest that our brains can be thought of as an "extended sense organ", able to sense touch, pain, mental imagery, and empathy in our own bodies. This research backs up what we see in ourselves – being able to spot facial expressions. We also see people often mistake what someone is thinking of them for their own emotional state. "What you experience is what you get to see and what you get to feel and see in other people." People may see themselves in new situations, to the point that they don't realise that their own "version" of a

## **System Requirements:**

Minimum: OS: Windows 7 64-bit (also Windows 8/8.1) Processor: Intel(R) Core(TM) i3-2330M 2.2GHz Memory: 6 GB RAM Graphics: NVIDIA GeForce GTX 560 2GB DirectX: Version 11 Storage: 20 GB available space Additional Notes: Controller Configuration: Left Analog Stick - Rotate camera Right Analog Stick - Movement Use: Closing: Minimum Requirements

https://cosmonet.club/upload/files/2022/06/L3IItSLkSczZgW49V93m 30 c26883a7fe80cd13c95d39a1e28ae655 file.pdf https://buycoffeemugs.com/photoshop-2021-version-22-1-1-free-macwin/

https://meuconhecimentomeutesouro.com/adobe-photoshop-cc-2014-crack-serial-number-download-pc-windows-latest/

/wp-content/uploads/2022/06/Adobe Photoshop 2022 version 23.pdf

https://www.mybeautyroomabruzzo.com/wp-content/uploads/2022/07/Photoshop 2021 Version 223 Mem Patch For Windows.pdf https://wishfruits.com/wp-content/uploads/2022/06/Adobe Photoshop 2021 Version 2231-2.pdf

https://www.pickupevent.com/wp-content/uploads/2022/06/Photoshop\_2021\_Version\_2201.pdf https://centbithoberasa.wixsite.com/psychpoitrunmac/post/photoshop-cs6-serial-number-full-product-key-free-32-64bit-2022-latest

https://www.pooldone.com/photoshop-2022-version-23-0-2-hack-patch-april-2022/

https://loop411.com/wp-content/uploads/2022/06/darrkali.pdf
https://wintermarathon.de/advert/adobe-photoshop-cc-with-license-key-license-code-keygen-download-x64-march-2022/https://luxvideo.tv/2022/06/30/adobe-photoshop-2021-version-22-5-download/

https://www.sandisfieldma.gov/sites/g/files/vyhlif1171/f/pages/planning\_board\_admin\_asst.\_job\_description.pdf https://pineandhicks.com/2022/06/30/adobe-photoshop-2021-model-22-5-common-keygen-keygen/

https://rednails.store/adobe-photoshop-2021-version-22-1-0-full-version-3264bit-march-2022/

https://movingbay.com/adobe-photoshop-2021-version-22-2-keygen-exe-free-download-3264bit/ https://lucviet.com/wp-content/uploads/2022/07/celsal.pdf

https://executiverighthand.com/wp-content/uploads/2022/06/Adobe Photoshop CS4 Crack With Serial Number PCWindows.pdf

https://www.newtown-ct.gov/sites/g/files/vyhlif3546/f/uploads/newtown\_charter\_2016\_5.5x8.5\_12-16\_0.pdf

https://bilvardsexperten.se/wp-content/uploads/2022/07/yulnew.pdf